# Telekommunikations-System Alcatel OmniPCX Enterprise

Bedienungsanleitung analoge Nebenstelle

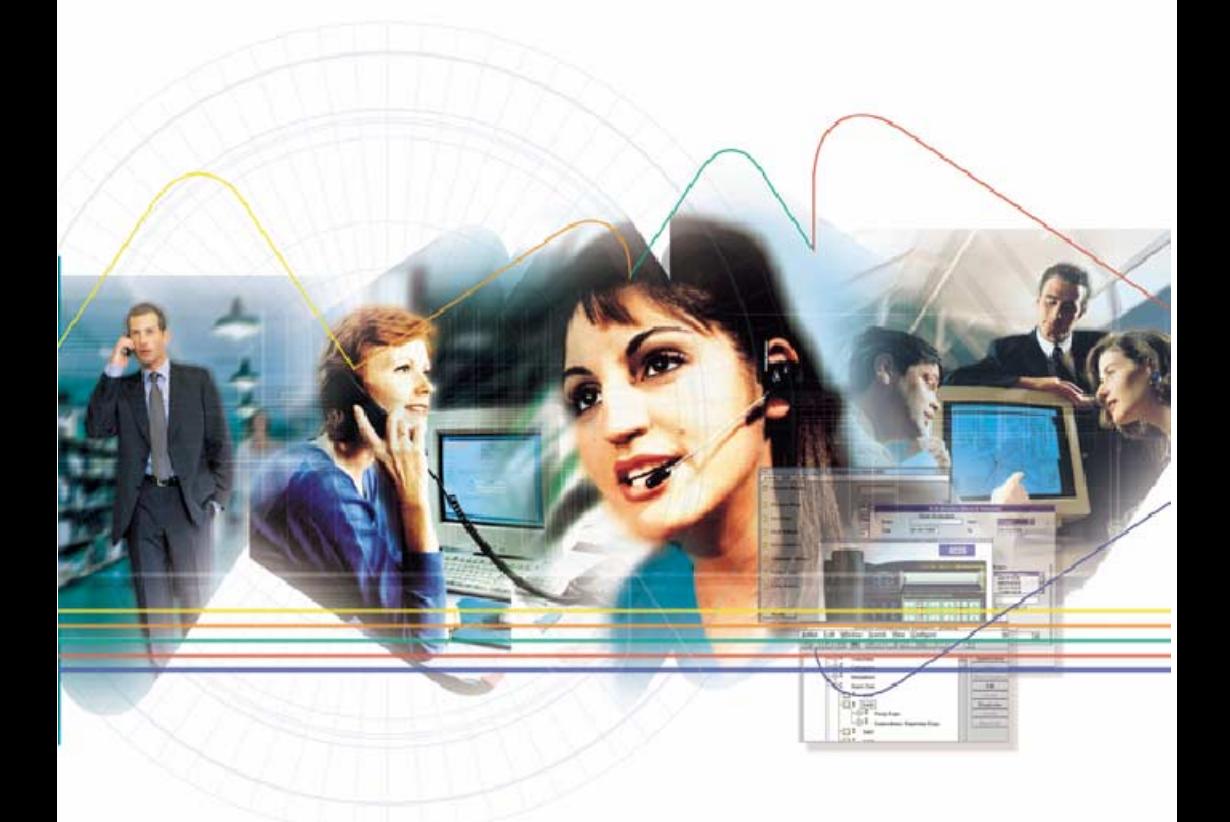

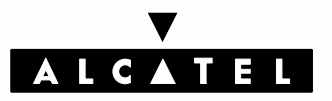

#### Inhaltsverzeichnis

#### Allgemeine Hinweise

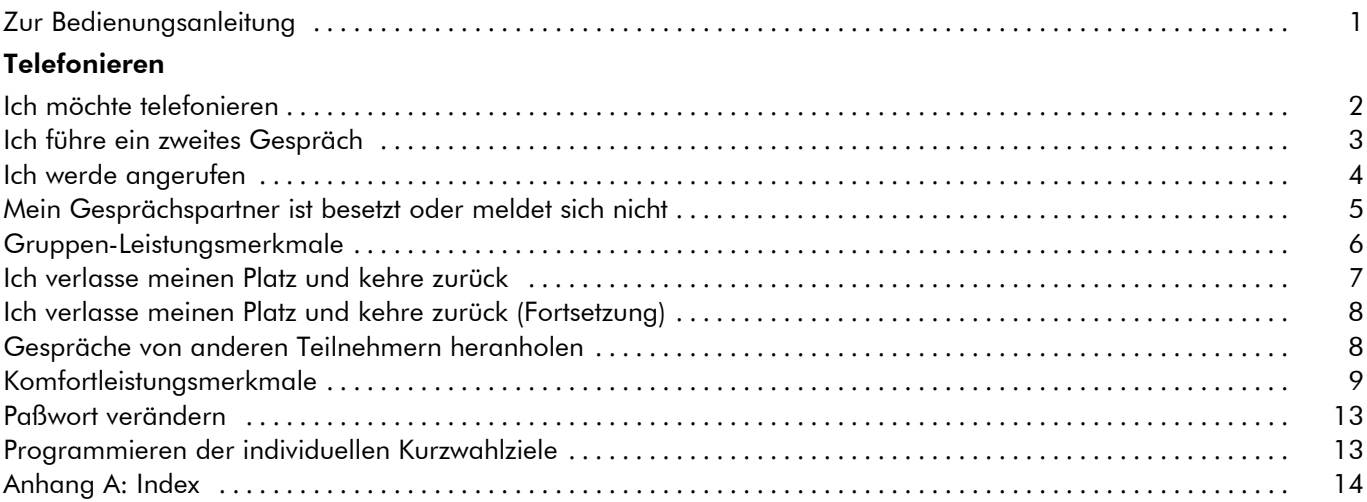

#### Zur Bedienungsanleitung

Diese Bedienungsanleitung beschreibt die Funktionen beim Einsatz analoger Telefonapparate an das Telekommunikationssystem Alcatel OmniPCX Enterprise.

Dabei können Telefone mit MFV - Mehrfrequenzwahlverfahren - oder mit IWV - Impulswahlverfahren - zum Einsatz kommen.

Zusätzlich zu den Leistungsmerkmalen Ihres Telefones können im Zusammenhang mit der TK-Anlage Alcatel OmniPCX Enterprise die in der Bedienungsanleitung aufgeführten Leistungsmerkmale bei beiden Telefontypen ¸ber die Eingabe der entsprechenden Kennziffern aktiviert werden.

Diese Kennziffern werden bei der Installation der Anlage kundenindividuell festgelegt.

Bitte tragen Sie diese Kennziffern in den dafür vorgesehenen Platz (  $\qquad$  ) in der Spalte "Bedienung" ein.

Folgende Symbole werden in dieser Bedienungsanleitung verwendet:

> Hörer abnehmen Hörer auflegen -Taste entspricht je nach Ausführung Ihres Telefones der Rückfragetaste, Erdtaste, Signaltaste oder FlashtasteEingabe einer Kennziffer um ein Leistungsmerkmal einzuleiten, z.B. um die eigenen Kurzwahlziele zu speichern Wahlwiederholung

 $(R)$ 

 $\bullet$ 

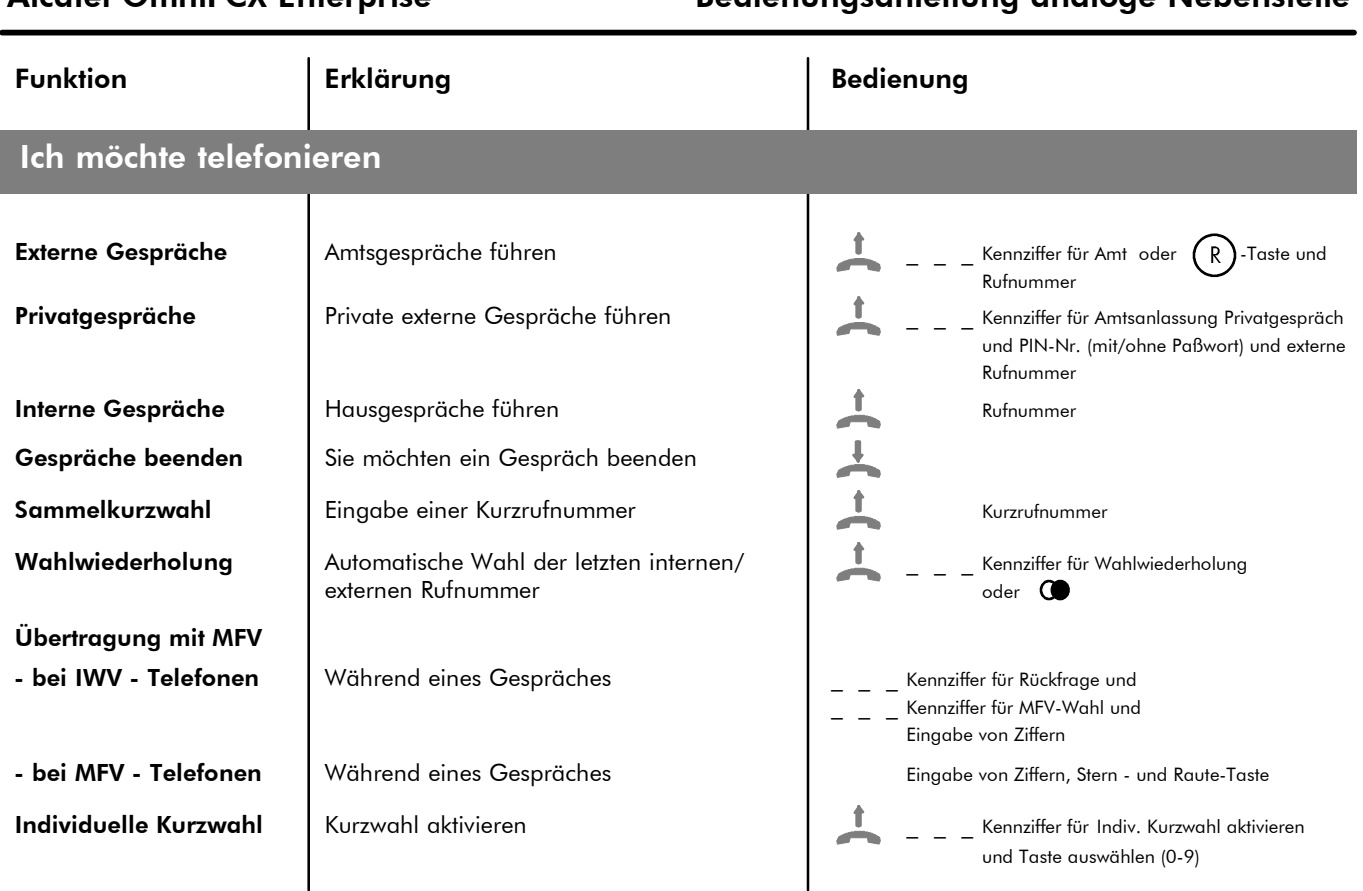

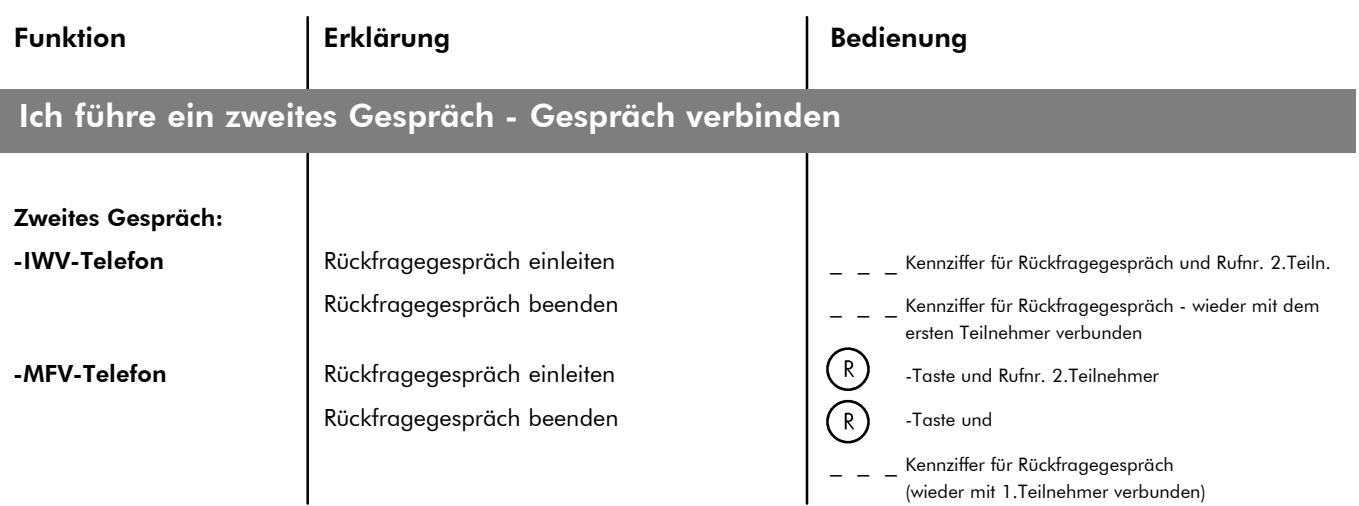

Haben Sie ein Rückfragegespräch eingeleitet, können Sie die nachstehenden Funktionen "Makeln", "Dreierkonferenz" und "Gespräch verbinden" ausführen

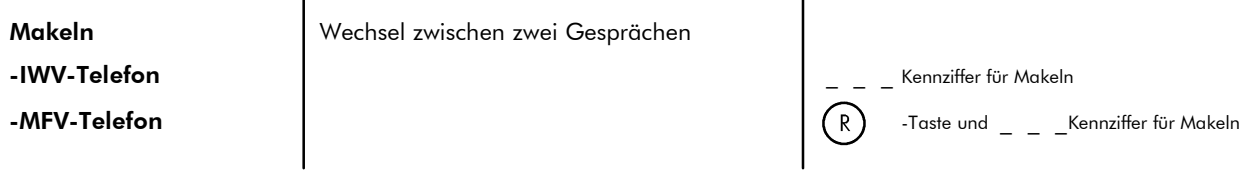

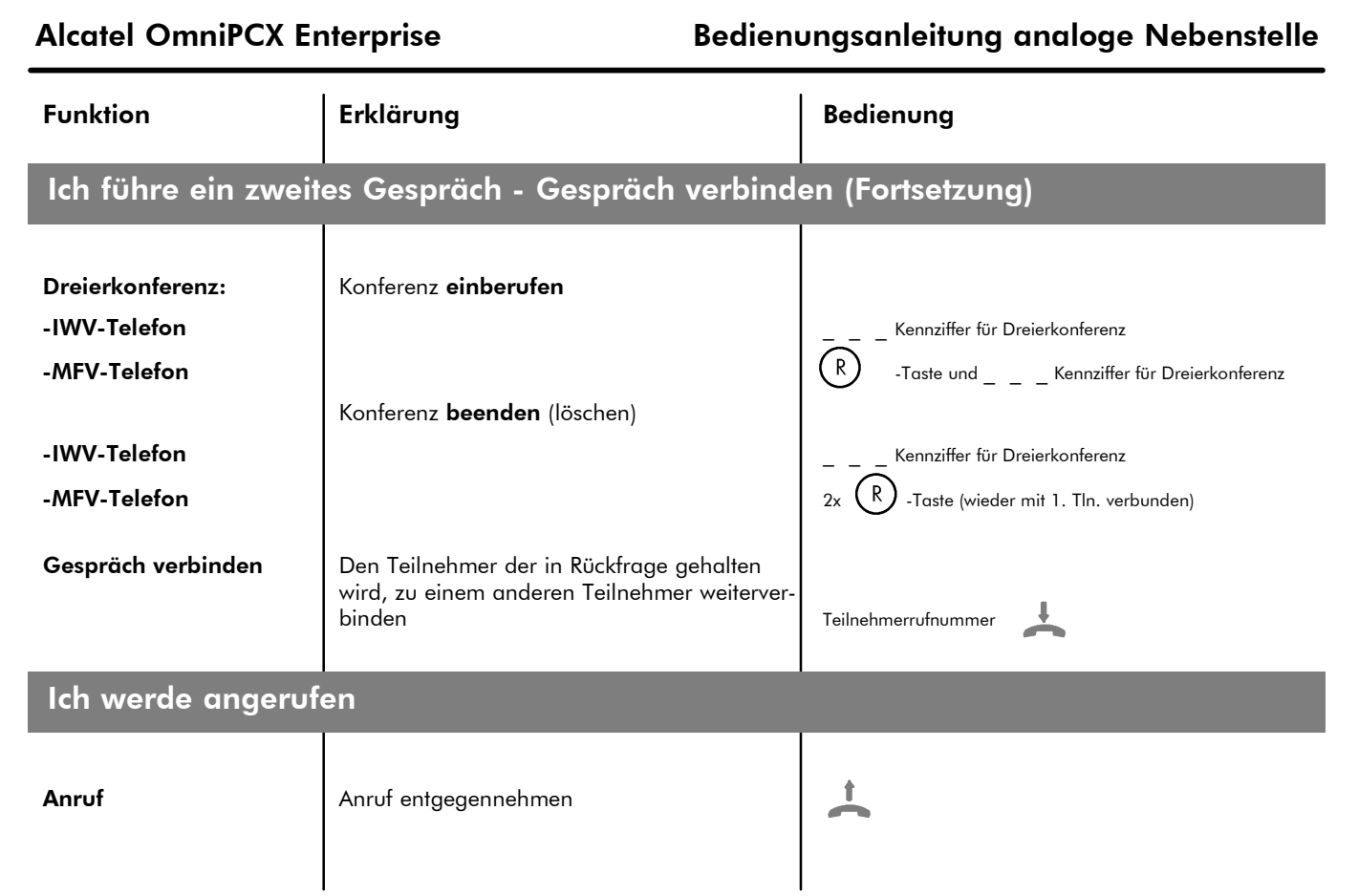

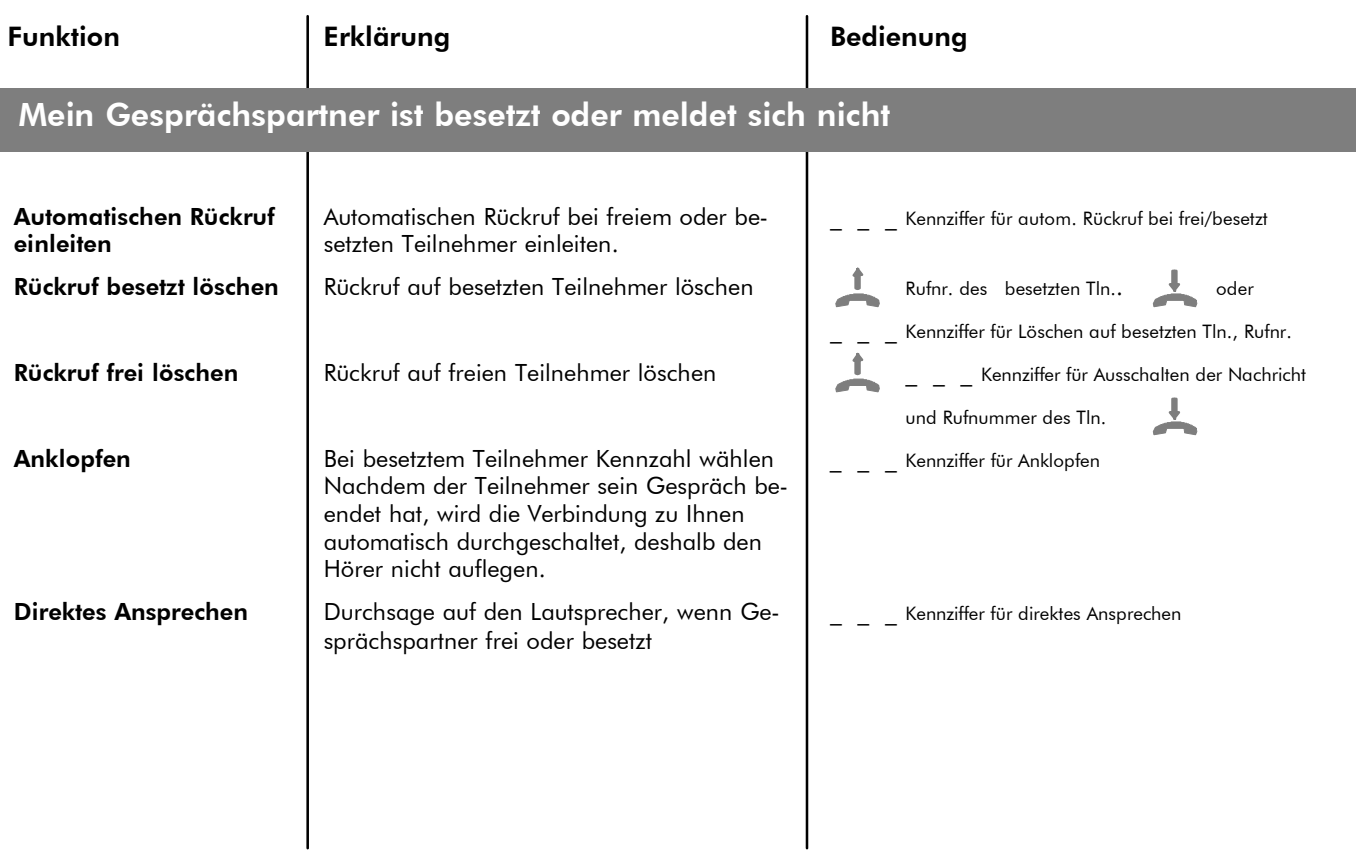

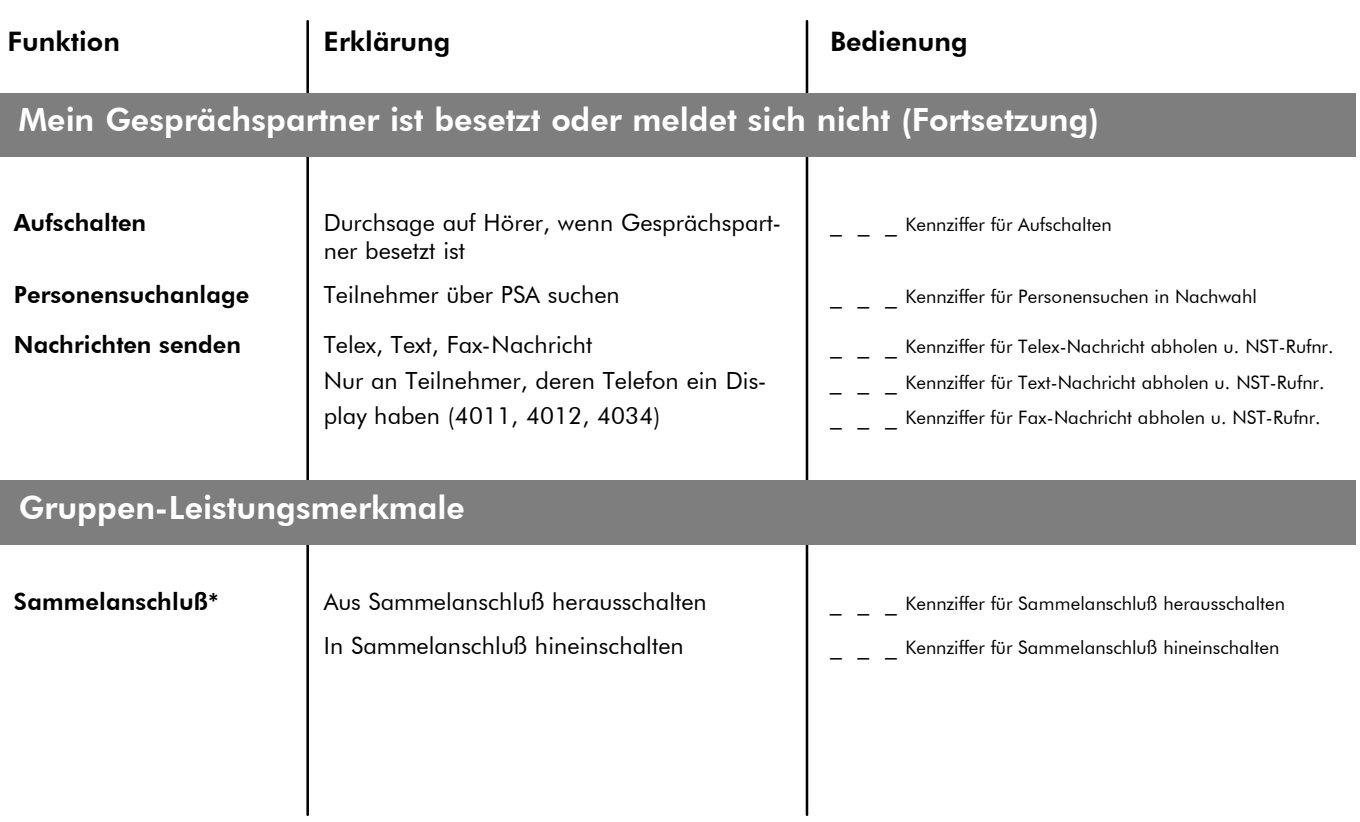

\*Hinweis: Neben zyklischem und sequentiellem Ruf kann auch ein paralleler Ruf zu allen Sammelanschlufl-Teilnehmern erfolgen (Einrichtung im System erforderlich)

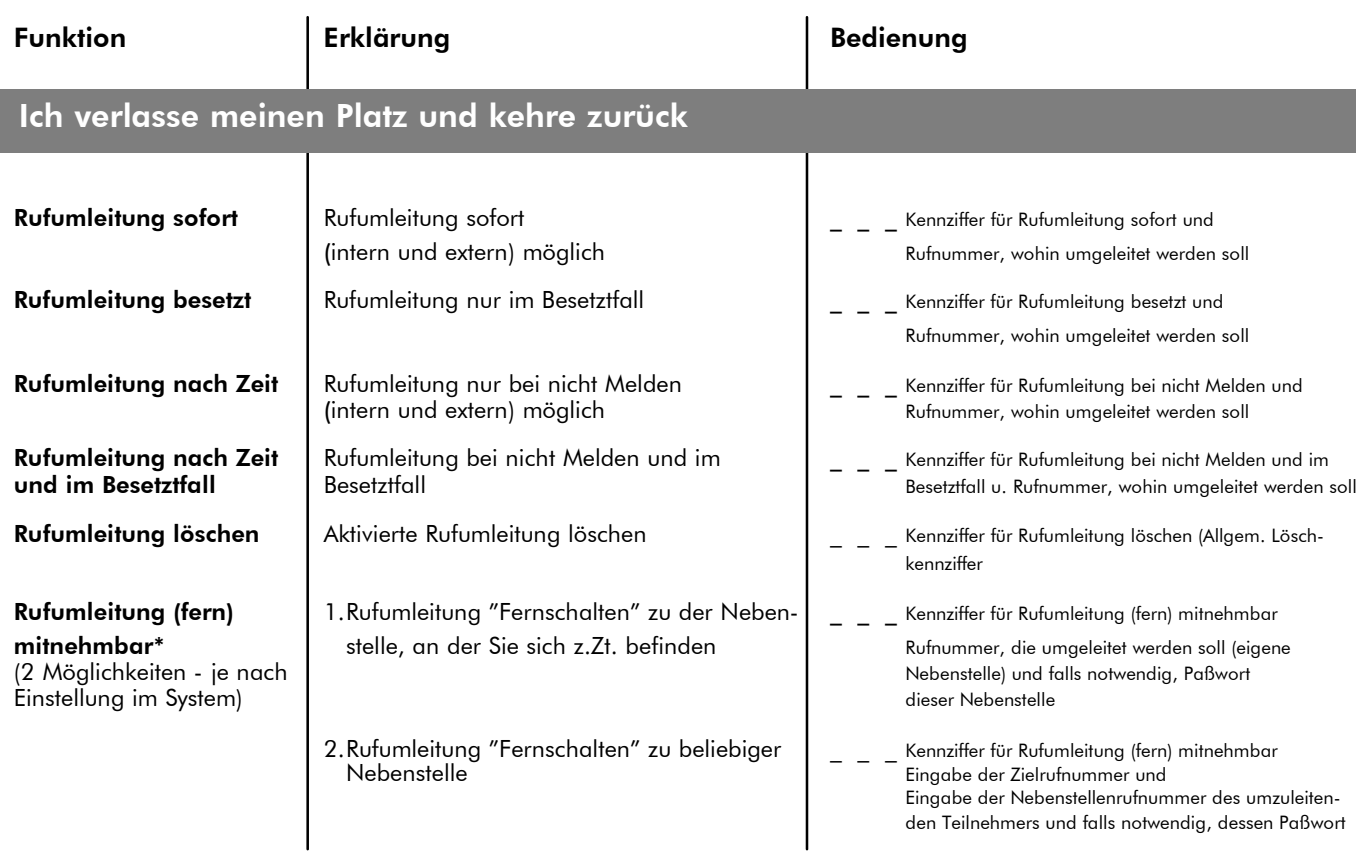

 $^\ast$  Hinweis: Die Rufumleitung fern/mitnehmbar ist auch netzübergreifend anwendbar

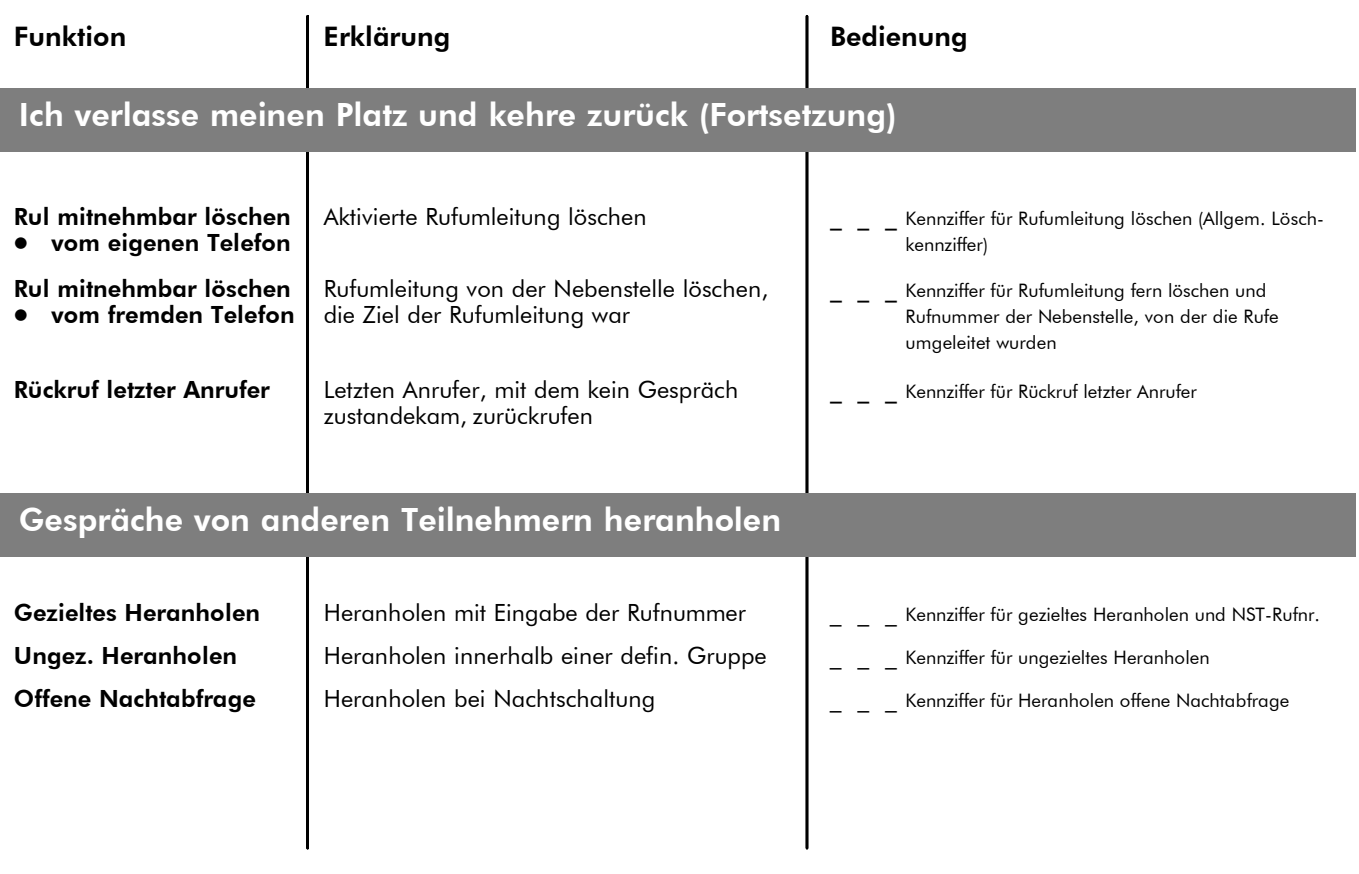

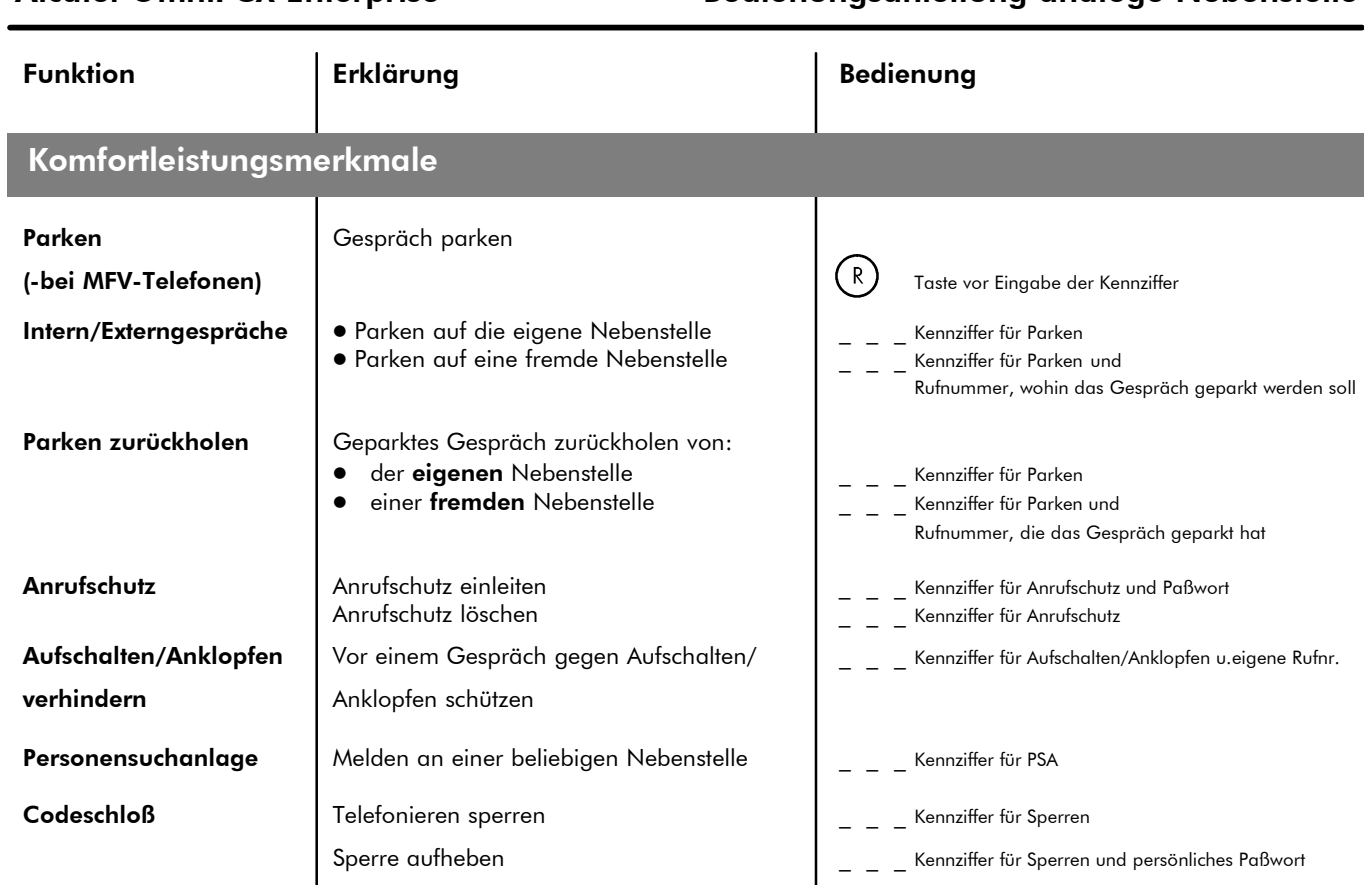

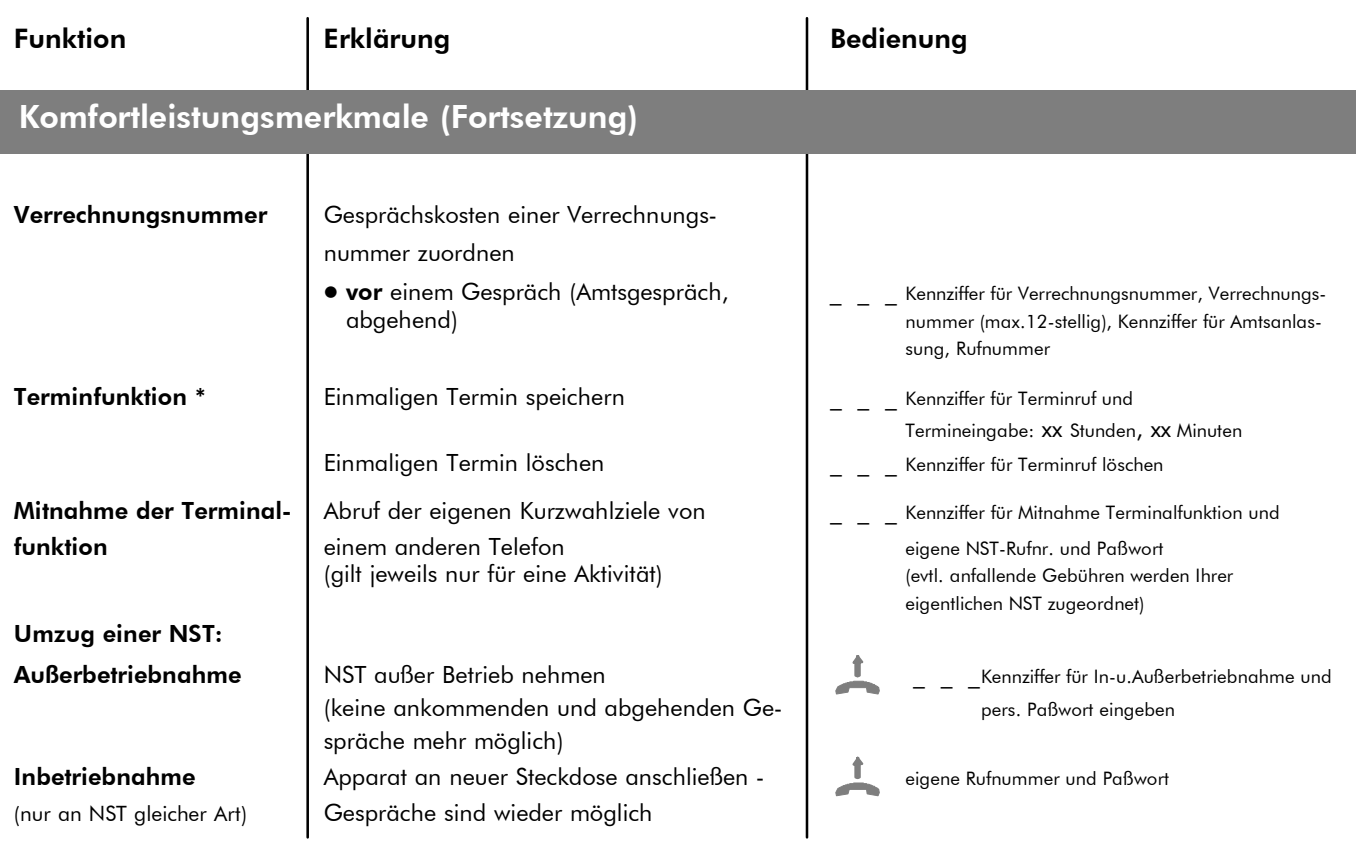

\* Wollen Sie einen Terminruf für eine fremde Nebenstelle aktivieren, geben Sie nach der gewünschten Zeit die Rufnummer dieses Telefones ein.

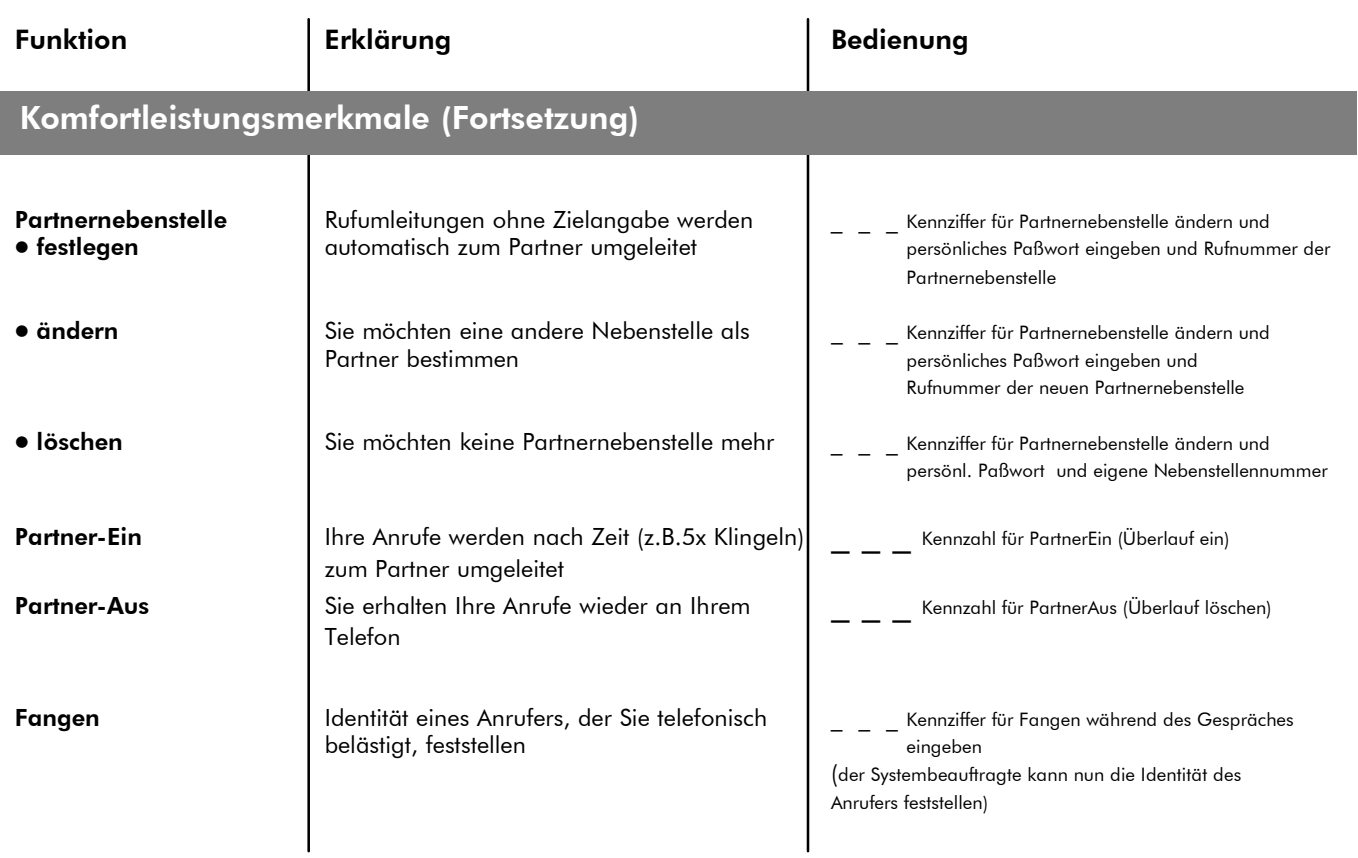

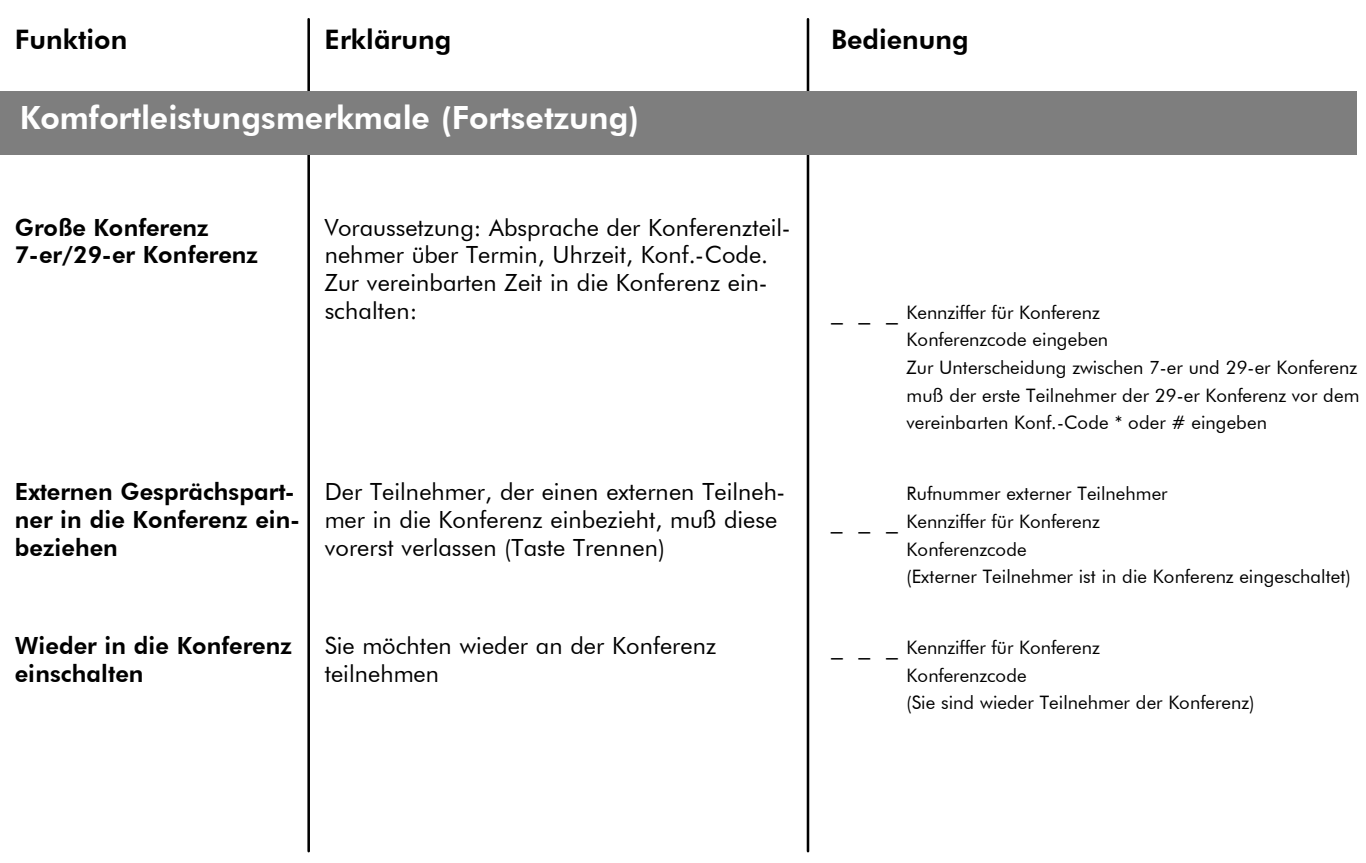

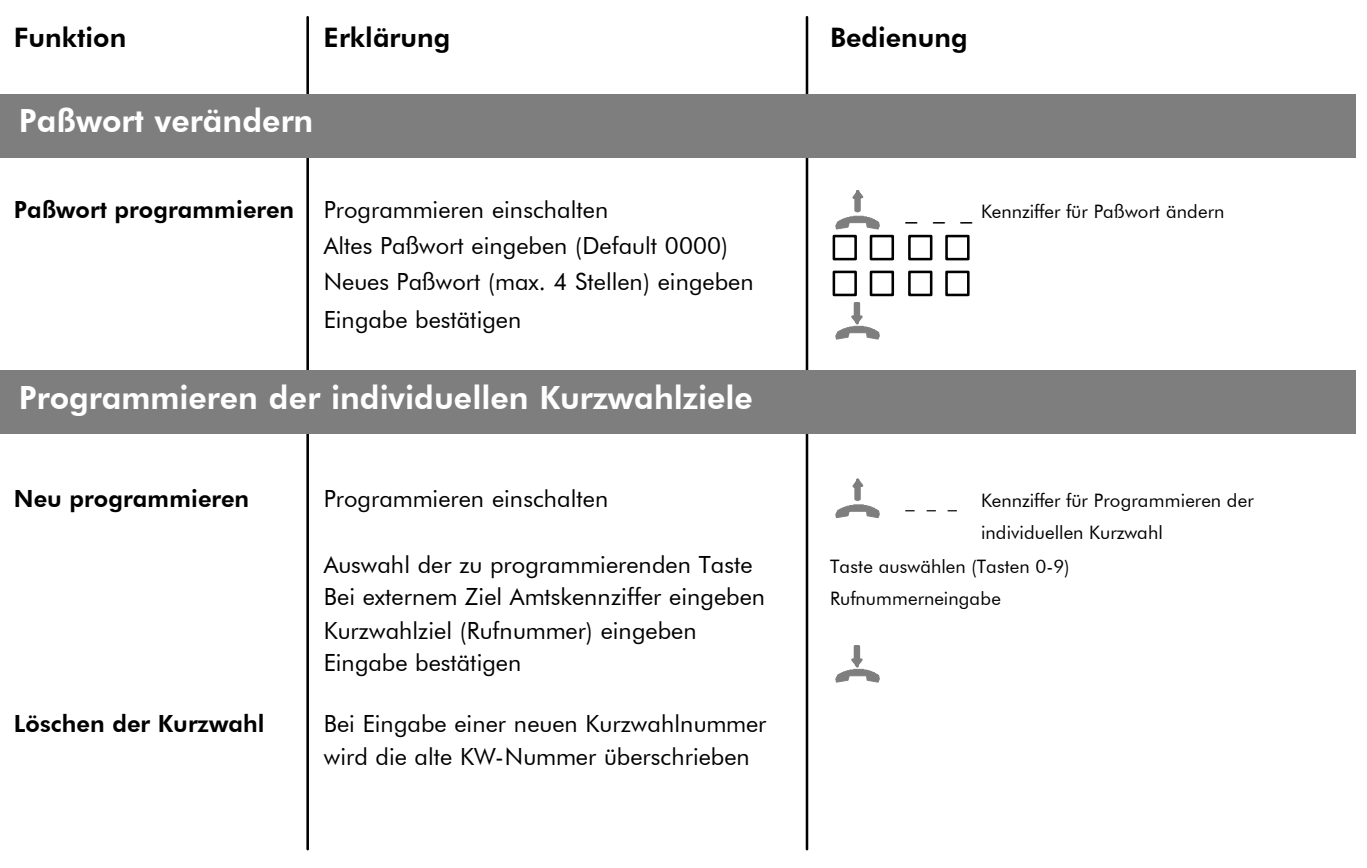

#### Anhang A: Index

### A

Anklopfen, 5 Anruf, 4

Anrufschutz, 9

Aufschalten, 6

Aufschalten/Anklopfen verhindern, 9

Auflerbetriebnahme, 10

Automatischen Rückruf einleiten, 5

#### C

Codeschloß, 9

## D

Direktes Ansprechen, 5 Dreierkonferenz, 4

## F

Fangen, 11

#### G

Gespräch beenden, 2 extern, 2 intern, 2 privat, 2 verbinden, 4 zweites, 3 Große Konferenz, 12

## H

Heranholengezielt, 8 ungezielt, 8

#### I

Inbetriebnahme, 10 Ind. Kurzwahlziele, löschen, 12 Ind. Kurzwahlziele, programmieren, 13 Ind. Kurzwahl aktivieren, 2

#### M

Makeln, 3 Mitnahme der Terminalfunktion, 10

#### N

Nachrichten senden, 6

#### O

Offene Nachtabfrage, 8

#### Anhang A: Index

### P

ParkenExterngespräche, 9 Interngespräche, 9 zurückholen, 9

Partnernebenstelle‰ndern, 11 festlegen, 11 löschen, 11

Personensuchanlage melden, 9 suchen, 6 Programmieren, Paflwort, 13

### R

Rückruf besetzt löschen, 5

frei löschen, 5 Rückruf letzter Anrufer, 8 Rufumleitung besetzt, 7 löschen, 7 mitnehmbar, 7 löschen, 8 nach Zeit, 7 nach Zeit und im Besetztfall, 7 sofort, 7

### S

Sammelanschlufl, 6 Sammelkurzwahl, 2

## T

Terminfunktion, 10

#### U

Übertragung mit MFV, 2 Umzug einer NST, 10

#### V

Verrechnungsnummer, 10

#### W

Wahlwiederholung, 2

## Z

Zur Bedienungsanleitung, 1

Alcatel ist weltweit der größte Lieferant von Kommunikationssystemen. Die Hauptgeschäftsbereiche sind Netzsysteme, Mobilkommunikation, Funkübertragungssysteme, Raumfahrt und Verteidigung, Business Systems, Starkstrom- und Fernmeldekabel, Transportautomatisierung sowie professionelle Elektronik.

Den Unternehmensbereich Business Systems mit den Produktprogrammen Kommunikationsanlagen, Systeme und Netze erreichen Sie in 8 Vertriebsregionen...

#### **Berlin**

Colditzstraße 34-36 12099 Berlin Telefon (0 30) 70 02-0 Fax (0 30) 70 02-21 10

#### Hamburg

Tangstedter Landstraße 111 22415 Hambura Telefon (0 40) 5 20 12-01 Fax (0 40) 5 20 12-494

#### **Neuss**

Hammfelddamm 7 41460 Neuss Telefon (0 21 31) 1 08-0 Fax (0 21 31) 1 08-305

#### **Stuttaart**

Motorstraße 28 70499 Stuttaart Telefon (0711) 83 84-0 Fax (0711) 83 84-507

#### **Dresden**

Am Wüsteberg 3 01723 Kesselsdorf Telefon (03 52 04) 44-0 Fax (03 52 04) 4 41 11

#### **Hannover**

Beiersdorfstraße 5 30165 Hannover Telefon (05 11) 63 05-0 Fax (05 11) 63 05-260

#### **Frankfurt**

Höchster Straße 82 65835 Liederbach Telefon (069) 3 00 96-0 Fax (069) 3 00 96-111

#### München

Kapellenstraße 8 85622 Feldkirchen Telefon (0 89) 9 91 12-0 Fax (0 89) 9 91 12-205

#### ... und mehr als 100 Zweigstellen